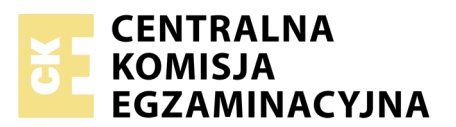

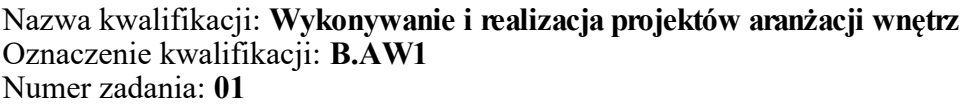

Numer PESEL zdającego\*

Miejsce na naklejkę z numerem Wypełnia zdający<br>
PESEL i z kodem ośrodka

> **B.AW1-01-18.06** Czas trwania egzaminu: **180 minut**

## **EGZAMIN POTWIERDZAJĄCY KWALIFIKACJE W ZAWODZIE Rok 2018 CZĘŚĆ PRAKTYCZNA**

*Układ graficzny © CKE 2018*

### **Instrukcja dla zdającego**

- 1. Na pierwszej stronie arkusza egzaminacyjnego wpisz w oznaczonym miejscu swój numer PESEL i naklej naklejkę z numerem PESEL i z kodem ośrodka.
- 2. Na KARCIE OCENY w oznaczonym miejscu przyklej naklejkę z numerem PESEL oraz wpisz:
	- swój numer PESEL\*,
	- oznaczenie kwalifikacji,
	- numer zadania,
	- numer stanowiska.
- 3. Sprawdź, czy arkusz egzaminacyjny zawiera 10 stron i nie zawiera błędów. Ewentualny brak stron lub inne usterki zgłoś przez podniesienie ręki przewodniczącemu zespołu nadzorującego.
- 4. Zapoznaj się z treścią zadania oraz stanowiskiem egzaminacyjnym. Masz na to 10 minut. Czas ten nie jest wliczany do czasu trwania egzaminu.
- 5. Czas rozpoczęcia i zakończenia pracy zapisze w widocznym miejscu przewodniczący zespołu nadzorującego.
- 6. Wykonaj samodzielnie zadanie egzaminacyjne. Przestrzegaj zasad bezpieczeństwa i organizacji pracy.
- 7. Po zakończeniu wykonania zadania pozostaw arkusz egzaminacyjny z rezultatami oraz KARTĘ OCENY na swoim stanowisku lub w miejscu wskazanym przez przewodniczącego zespołu nadzorującego.
- 8. Po uzyskaniu zgody zespołu nadzorującego możesz opuścić salę/miejsce przeprowadzania egzaminu.

### *Powodzenia!*

*\* w przypadku braku numeru PESEL – seria i numer paszportu lub innego dokumentu potwierdzającego tożsamość*

# **Zadanie egzaminacyjne**

Wykonaj projekt aranżacji pokoju dziecięcego zgodnie z treścią zadania.

Stanowisko egzaminacyjne wyposażone jest w komputer z zainstalowanymi programami do wspomagania projektowania, podłączony do drukarki sieciowej. Plik rzutu pokoju do wykonania projektu aranżacji pokoju dziecięcego, pliki z elementami wyposażenia pokoju oraz pliki z planszami A.01 i A.02 do uzupełnienia znajdują się na pulpicie komputera w folderze *projekt materiały*.

Na podstawie złożonego zamówienia, rzutu pokoju dziecięcego – Rysunek 1 oraz plików zamieszczonych w folderze projekt materiały, wykonaj projekt aranżacji pokoju dziecięcego w skali 1:25 w programie AutoCad. Przygotuj do wydruku w formacie A3 planszę A.01 z wykonanym projektem aranżacji pokoju dziecięcego wraz z legendą przyjętych oznaczeń. W miejscu przeznaczonym na podpis autora wpisz swój numer PESEL.

Wykonaj model 3D zaaranżowanego pokoju dziecięcego w programie do modelowania 3D-SketchUp i przygotuj do wydruku w formacie A3 planszę A.02 z dwoma widokami modelu 3D wykonanymi z dwóch kierunków wskazanych strzałkami na Rysunku 1 – Rzut pokoju dziecięcego. W miejscach przeznaczonych na podpis autora wpisz swój numer PESEL.

*Po przygotowaniu wydruków zgłoś przewodniczącemu zespołu nadzorującego (ZN) przez podniesienie ręki zamiar drukowania. Po uzyskaniu zgody wydrukuj plansze A.01 i A.02.*

Wykonaj na podstawie złożonego zamówienia, rzutu pokoju dziecięcego – Rysunek 1 oraz danych zamieszczonych w tabelach – Wyciąg z KNR 2-02 i KNR 2-02W przedmiar robót związanych z wykonaniem dwukrotnego malowania farbą emulsyjną białą z gruntowaniem powierzchni wewnętrznych podłoży gipsowych sufitu oraz wytapetowaniem ściany tapetą gładką (ściana wskazana na Rysunku 1). Efekty pracy zapisz w tabeli zamieszczonej w arkuszu egzaminacyjnym ‒ Przedmiar robót z obliczeniami.

Sporządź zestawienie kosztów bezpośrednich robocizny, materiałów i sprzętu związanych z wykonaniem dwukrotnego malowania farbą emulsyjną białą z gruntowaniem powierzchni wewnętrznych podłoży gipsowych sufitu oraz wytapetowaniem ściany tapetą gładką (ściana wskazana na Rysunku 1). W zestawieniu kosztów uwzględnij wyniki obliczeń wpisane w tabeli ‒ Przedmiar robót z obliczeniami, Cennik robocizny, materiałów i sprzętu oraz dane zamieszczone w tabelach – Wyciąg z KNR 2-02 i KNR 2-02W. Efekty pracy zapisz w formularzu zamieszczonym w arkuszu egzaminacyjnym ‒ Zestawienie kosztów.

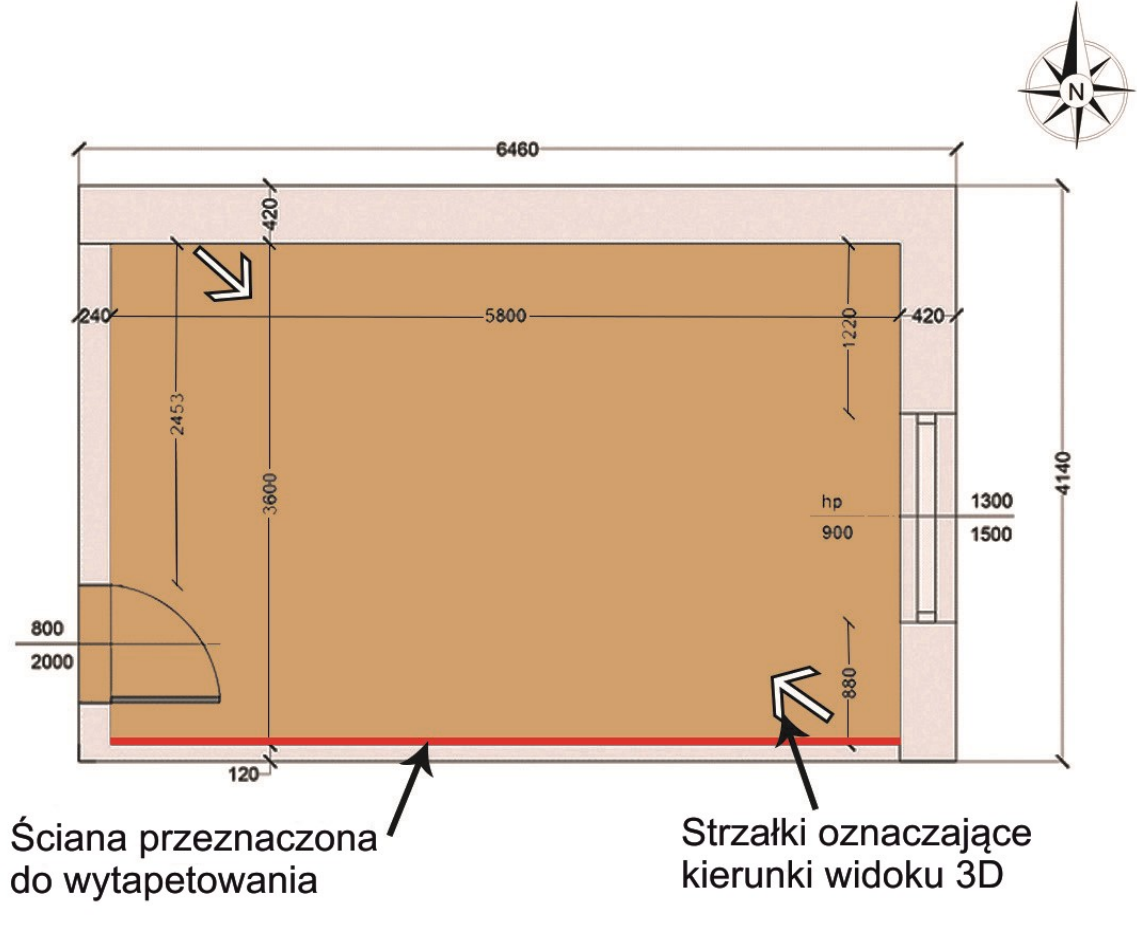

**Rysunek 1. Rzut pokoju dziecięcego** Wymiary podane w milimetrach

## **Zamówienie**

**państwa Cieślikowskich na wykonanie projektu aranżacji pokoju dziecięcego dla rodzeństwa**

**Życzeniem państwa Cieślikowskich, aby w pokoju o powierzchni – 20,88 m <sup>2</sup>i wysokości – 2,7 m przeznaczonym dla rodzeństwa: chłopiec (3 lata), dziewczynka (5 lat) były:**

- wydzielone strefy:
	- strefa 1 dla dziewczynki: przy ścianie wytapetowanej; co najmniej z łóżkiem, komodą i półką;
	- strefa 2 dla chłopca: naprzeciwko strefy 1 dla dziewczynki; co najmniej z łóżkiem, komodą i półką;
	- strefa 3 do zabawy: w centralnej części pokoju:
	- strefa 4 do nauki: pod oknem:
	- strefa 5 garderoba: w lewym rogu pokoju, przy ścianie z drzwiami;
	- strefa 6 do przechowywania zabawek po stronie lewej od drzwi, obok garderoby;
- posadzka parkiet z drewna dębowego;
- drzwi i ościeżnica okleina drewniana (dąb olejowany);
- kolorystyka pokoju baza: w kolorze białym i szarym oraz barwa: w kolorze turkusowym i fioletowym;
- sufit w kolorze białym;
- ściany w kolorze jasnoszarym z wyjątkiem ściany od strony północnej, która ma być pomalowana na kolor turkusowy;
- na ścianie oznaczonej linią czerwoną położyć tapetę gładką;
- meble w kolorze białym lub szarym;
- fronty mebli w kolorze turkusowym lub fioletowym,
- lampy sufitowe umieszczone w strefie 3.

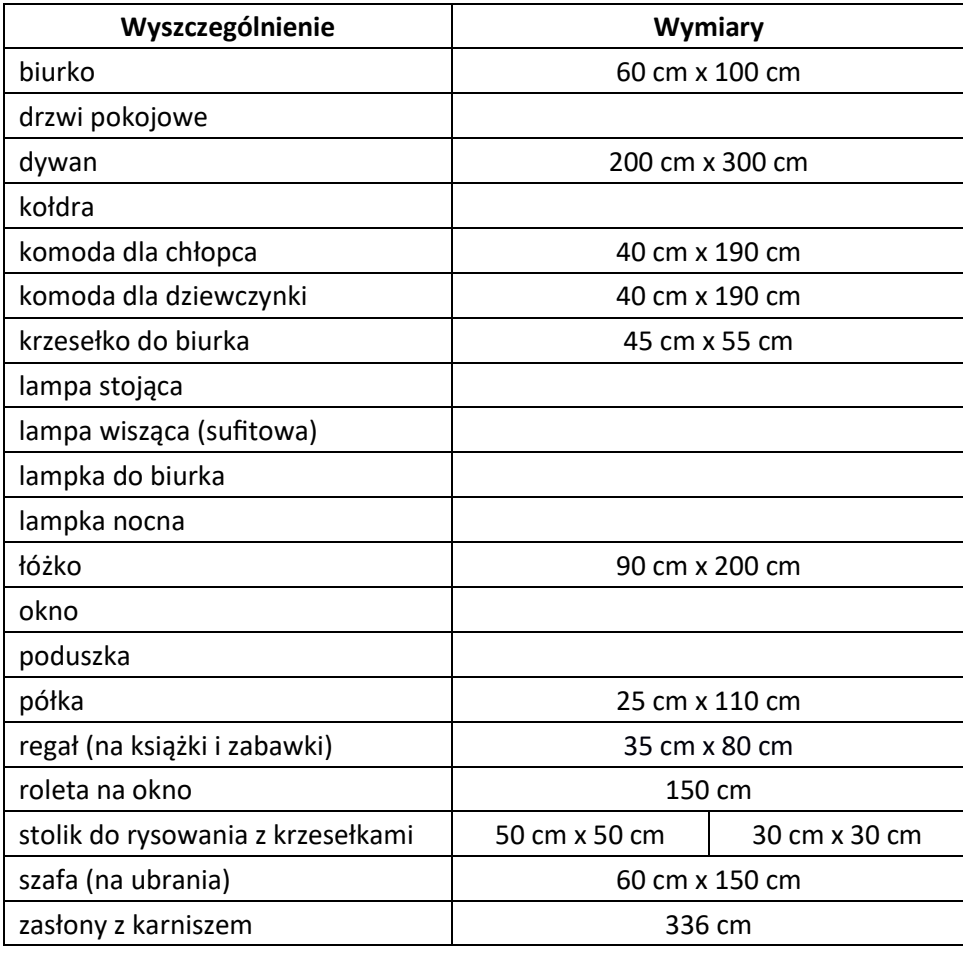

# **Elementy wyposażenia pokoju**

# **Lista plików w folderze** *projekt\_materiały*

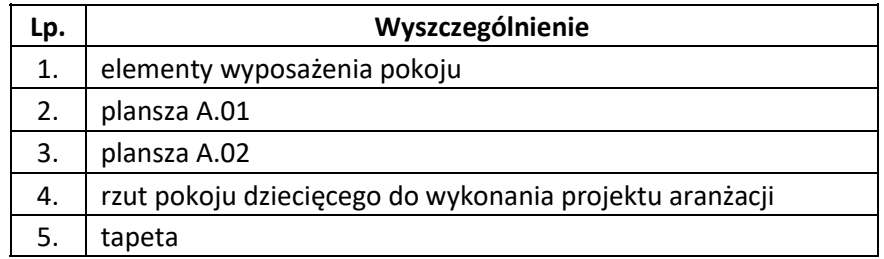

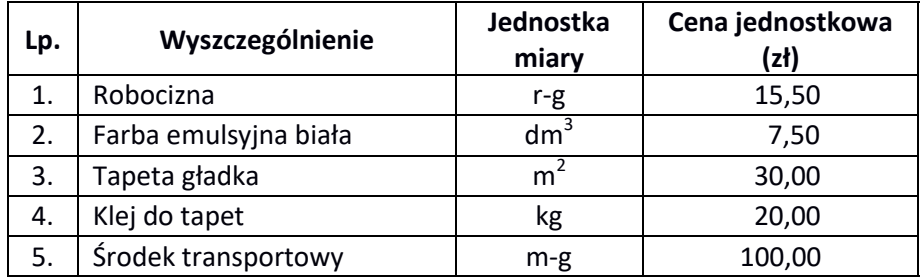

# **Cennik robocizny, materiałów i sprzętu**

# Wyciąg z KNR 2-02 **Wyciąg z KNR 2-02**

# MALOWANIE FARBAMI EMULSYJNYMI<br>ORAZ FLUATOWANIE POWIERZCHNI WEWNĘTRZNYCH I ZEWNĘTRZNYCH **ORAZ FLUATOWANIE POWIERZCHNI WEWNĘTRZNYCH I ZEWNĘTRZNYCH MALOWANIE FARBAMI EMULSYJNYMI**

Rodzaj czynności: 1. Przygotowanie powierzchni. 2. Szpachlowanie. 3. Gruntowanie. 4. Malowanie. 5. Fluatowanie. **Rodzaj czynności:** 1. Przygotowanie powierzchni. 2. Szpachlowanie. 3. Gruntowanie. 4. Malowanie. 5. Fluatowanie.

 $\cdot$  $\tilde{\phantom{a}}$  $\frac{1}{2}$ 

| Tablica 1510                  | Powierzchnie zewnętrzne           | fluatowanie |                                                  |                    |                                                 | $\overline{\mathbf{c}}$ | 9,59       | T               | ı            | I.                                                               | 15,80                                                                                                    | 0,02                              |
|-------------------------------|-----------------------------------|-------------|--------------------------------------------------|--------------------|-------------------------------------------------|-------------------------|------------|-----------------|--------------|------------------------------------------------------------------|----------------------------------------------------------------------------------------------------|-----------------------------------|
|                               |                                   | Malowanie   | betonu                                           | bez gruntowania    | dwukrotne                                       | $\mathbf{1}$            | 17,60      | 34,70           | $\mathbf I$  | ı                                                                | L                                                                                                    | 0,04                              |
|                               |                                   |             | gładkich<br>tynków                               |                    |                                                 | $\overline{a}$          | 16,40      | 30,30           | $\mathbf I$  | I.                                                               | L                                                                                                    | 0,04                              |
|                               | Powierzchnie wewnętrzne           | fluatowanie |                                                  |                    |                                                 | ဥ၀                      | 10,40      | 1               | $\mathbf{I}$ | $\mathbf{I}$                                                     | 15,80                                                                                                    | 0,01                              |
|                               |                                   | Malowanie   | suchych tynków                                   | z gruntowaniem     | dodatek za każde<br>dalsze malowanie            | 8                       | 5,05       | 12,10           | $\mathbf{I}$ | $\mathbf{I}$                                                     | L                                                                                                    | 0,01                              |
|                               |                                   |             |                                                  |                    | dwukrotne                                       | 5                       | 17,60      | 25,90           | $\mathbf I$  | $\mathbf I$                                                      | I                                                                                                    | 0,03                              |
|                               |                                   |             | szpachlowanych<br>ptyt gipsowych<br>spoinowanych |                    | dodatek za każde<br>dalsze malowanie            | ട്                      | 5,05       | 12,10           | ı            | ı                                                                | $\mathbf{I}$                                                                                                    | 0,01                              |
|                               |                                   |             |                                                  |                    | dwukrotne                                       | 50                      | 31,80      | 25,90           | 0,50         | 300,00                                                           | $\mathbf{I}$                                                                                                    | 0,32                              |
|                               |                                   |             | gipsowych<br>podłoży                             |                    | dodatek za każde<br>dalsze malowanie            | $\overline{a}$          | 5,05       | 12,90           | $\mathbf{I}$ | $\mathbf{I}$                                                     | $\mathbf{I}$                                                                                                    | 0,02                              |
|                               |                                   |             |                                                  |                    | dwukrotne                                       | 3                       | 17,60      | 27,60           | $\mathbf I$  | ı                                                                | ı                                                                                                    | 0,03                              |
|                               |                                   |             | gładkich<br>tynków                               | gruntowania<br>bez | dodatek za każde<br>dalsze malowanie            | 02                      | 5,05       | 13,50           | $\mathbf{I}$ | $\mathbf{I}$                                                     | I                                                                                                    | 0,02                              |
|                               |                                   |             |                                                  |                    | dwukrotne                                       | 5                       | 13,90      | 28,91           | $\mathsf I$  | $\mathbf{I}$                                                     | $\begin{array}{c} \rule{0pt}{2.5ex} \rule{0pt}{2.5ex} \rule{0$ | 0,03                              |
|                               | oznaczenia<br>Jednostki<br>miary, |             |                                                  |                    | literowe                                        | $\pmb{\omega}$          | r-90       | ໍ້ຣ             | త్తి         | Σã                                                               | <u>ରୁ</u>                                                                                                    | m-g                               |
|                               |                                   |             |                                                  |                    | cyfrowe                                         | ರ                       | <b>911</b> | 066             | 033          | 033                                                              | 033                                                                                                    | 148                               |
|                               | Wyszczególnienie                  |             |                                                  |                    | materiałów<br>robotnicy,<br>i maszyn<br>rodzaje | $\bullet$               | Robotnicy  | Farba emulsyjna | Klej kostny  | farby emulsyjnej<br>Szpachlówka<br>z dodatkami<br><b>Bipsowa</b> | Fluorokrzemian<br>cynkowy                                                                                                    | transportowy (1)<br><b>Środek</b> |
| Nakłady na 100 m <sup>2</sup> |                                   |             |                                                  |                    | symbole<br>eto                                  | q                       | 999        | 1502100         | 1551120      | 1502700                                                          | 1410700                                                                                                    | 39000                             |
|                               |                                   | غ           |                                                  |                    |                                                 |                         | ដ          | 20              | $\mathbf{z}$ | 22                                                               | 23                                                                                                    | 20                                |

Strona 5 z 10 Więcej arkuszy znajdziesz na stronie: arkusze.pl

### **Wyciąg z KNR 2-02W**

### **TAPETOWANIE ŚCIAN**

Wyszczególnienie robót: 1. Reperacja podłoża, pęknięć i uszkodzeń. 2. Zagruntowanie klejem powierzchni ścian i tapet (kol. 01). 3. Układanie tapet (kol. 01). 4. Nałożenie kleju na podłoże na szerokość 1 pasa tapety (kol. 2). 5. Mocowanie tapety na podłoże pokryte klejem z przewałkowaniem powierzchni wałkiem gumowym. 6. Wykończenie narożników i styku ścian z sufitem. 7. Malowanie nałożonych tapet farbą winylową.

### **Nakłady na 100 m<sup>2</sup> Tablica 1520**

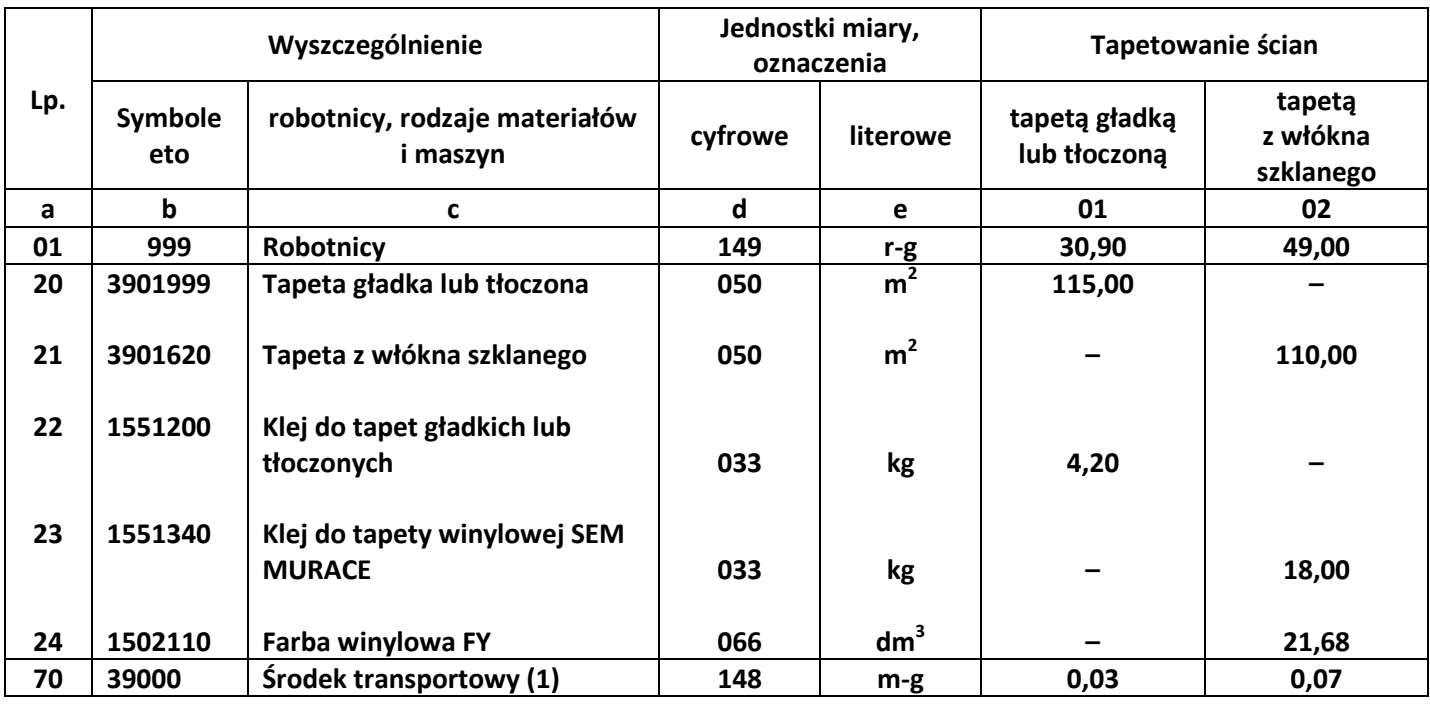

### **Czas przeznaczony na wykonanie zadania wynosi 180 minut**

### **Ocenie podlegać będą 4 rezultaty:**

- $-$  projekt aranżacji pokoju dziecięcego w rzucie wydruk planszy A.01,
- dwa widoki modelu 3D z kierunków wskazanych na Rysunku 1 wydruk planszy A.02,
- przedmiar robót z obliczeniami,
- zestawienie kosztów.

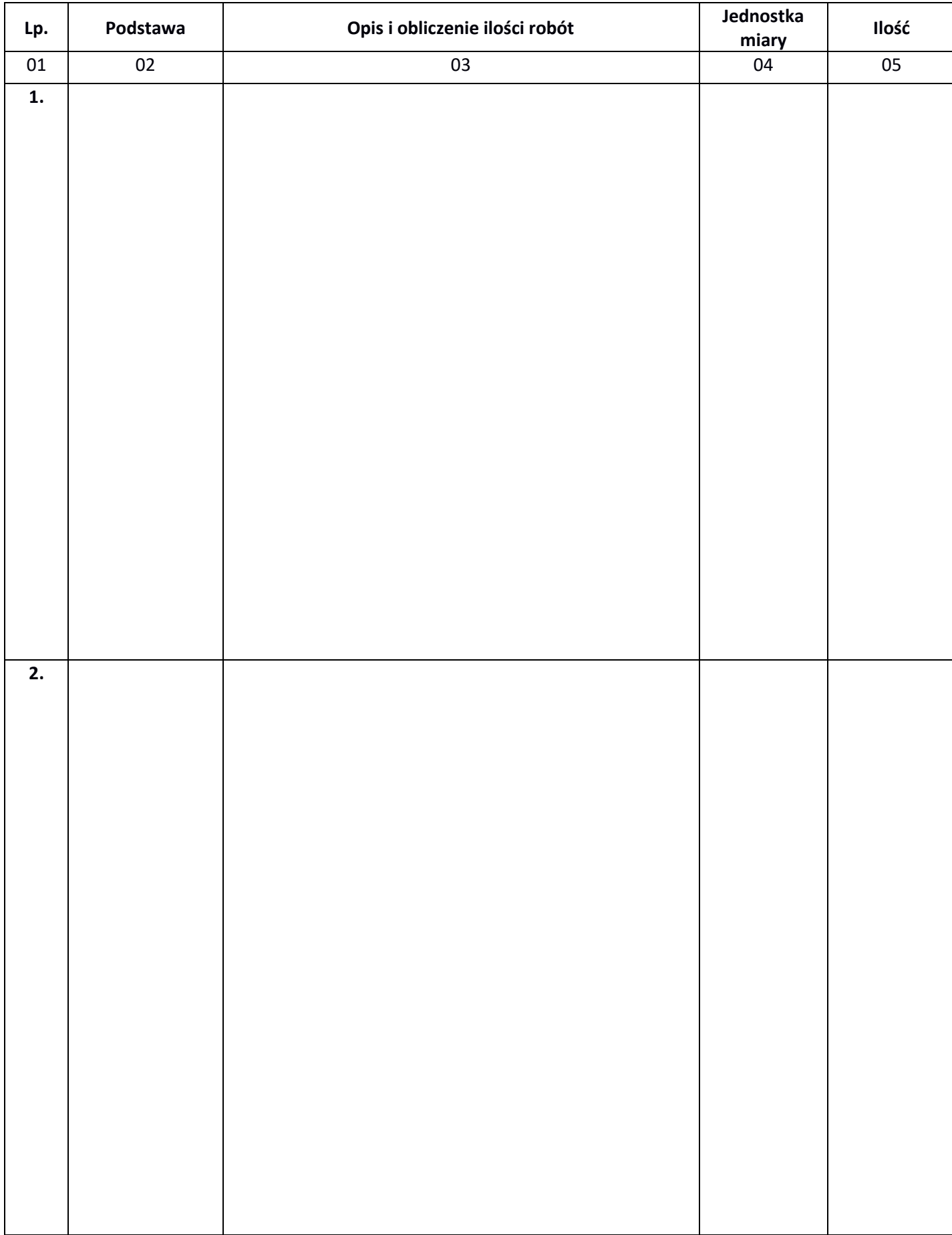

# **Przedmiar robót z obliczeniami**

# **Zestawienie kosztów**

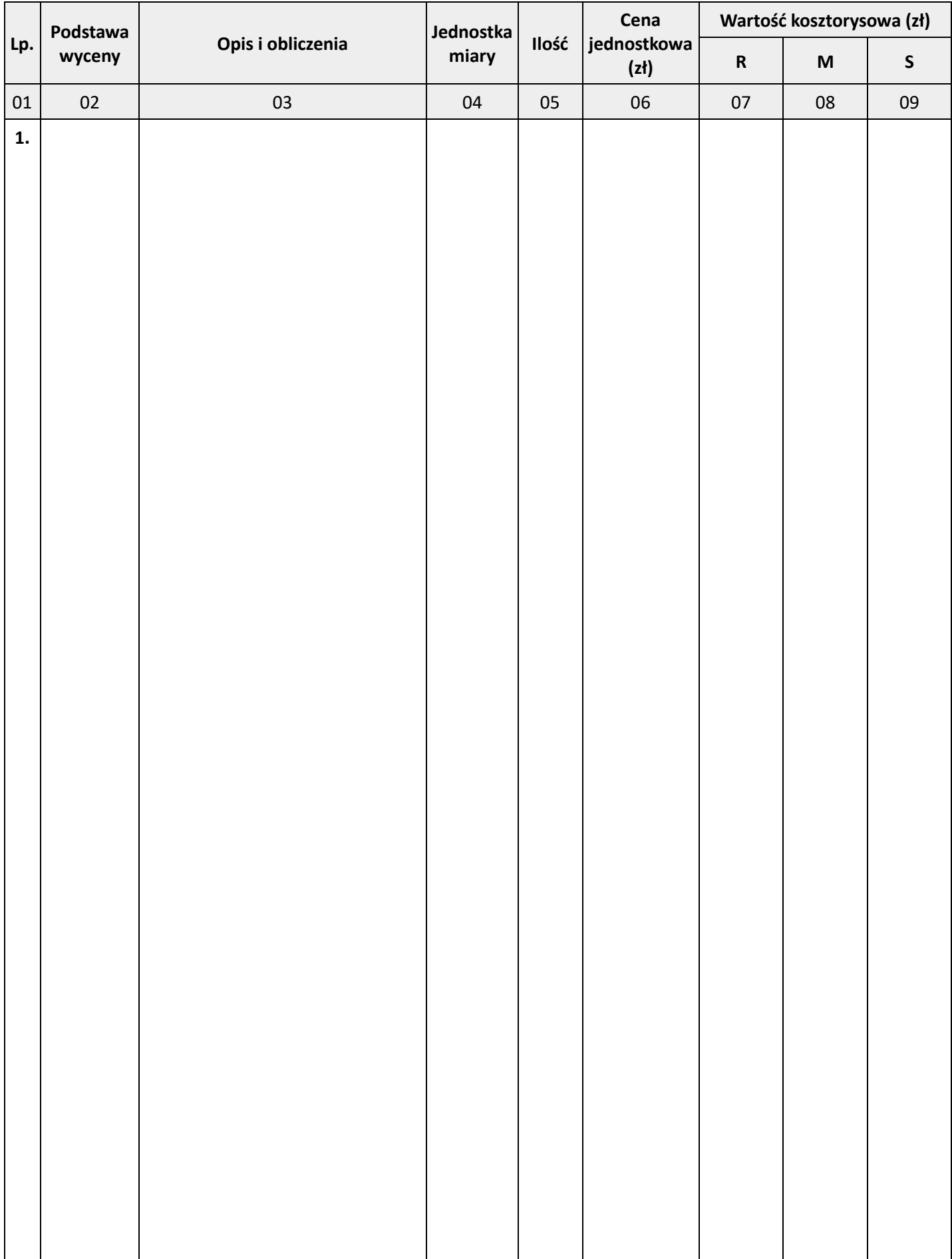

| Lp. | Podstawa<br>wyceny | Opis i obliczenia | Jednostka<br>miary | Ilość | Cena<br>jednostkowa<br>(zh) | Wartość kosztorysowa (zł) |                           |              |
|-----|--------------------|-------------------|--------------------|-------|-----------------------------|---------------------------|---------------------------|--------------|
|     |                    |                   |                    |       |                             | ${\sf R}$                 | $\boldsymbol{\mathsf{M}}$ | $\mathsf{S}$ |
| 01  | $02\,$             | 03                | 04                 | 05    | 06                          | 07                        | ${\bf 08}$                | 09           |
| 2.  |                    |                   |                    |       |                             |                           |                           |              |
|     |                    |                   |                    |       |                             |                           |                           |              |
|     |                    |                   |                    |       |                             |                           |                           |              |
|     |                    |                   |                    |       |                             |                           |                           |              |
|     |                    |                   |                    |       |                             |                           |                           |              |
|     |                    |                   |                    |       |                             |                           |                           |              |
|     |                    |                   |                    |       |                             |                           |                           |              |
|     |                    |                   |                    |       |                             |                           |                           |              |
|     |                    |                   |                    |       |                             |                           |                           |              |
|     |                    |                   |                    |       |                             |                           |                           |              |
|     |                    |                   |                    |       |                             |                           |                           |              |
|     |                    |                   |                    |       |                             |                           |                           |              |
|     |                    |                   |                    |       |                             |                           |                           |              |
|     |                    |                   |                    |       |                             |                           |                           |              |
|     |                    |                   |                    |       |                             |                           |                           |              |
|     |                    |                   |                    |       |                             |                           |                           |              |
|     |                    |                   |                    |       |                             |                           |                           |              |
|     |                    |                   |                    |       |                             |                           |                           |              |
|     |                    |                   |                    |       |                             |                           |                           |              |
|     |                    |                   |                    |       |                             |                           |                           |              |
|     |                    |                   |                    |       |                             |                           |                           |              |
|     |                    |                   |                    |       |                             |                           |                           |              |
|     |                    |                   |                    |       |                             |                           |                           |              |
|     |                    |                   |                    |       |                             |                           |                           |              |
|     |                    |                   |                    |       |                             |                           |                           |              |
|     |                    |                   |                    |       |                             |                           |                           |              |
|     |                    |                   |                    |       |                             |                           |                           |              |
|     |                    |                   |                    |       |                             |                           |                           |              |
|     |                    |                   |                    |       |                             |                           |                           |              |

Uwaga: Wyniki obliczeń w kolumnie 03 zaokrąglij do trzech miejsc po przecinku, natomiast obliczone wartości kosztorysowe w kolumnie 07, 08 i 09 należy zaokrąglić do dwóch miejsc po przecinku.

**Miejsce na wykonanie obliczeń – Brudnopis (nie podlega ocenie)**

Więcej arkuszy znajdziesz na stronie: arkusze.pl

**Do arkusza egzaminacyjnego dołączam wydruki w liczbie: .......... kartek – czystopisu i .......... kartek – brudnopisu.**

*Wypełnia Przewodniczący ZN*

**Potwierdzam dołączenie przez zdającego do arkusza egzaminacyjnego wydruków w liczbie .......... kartek łącznie.**

> ………………………………  *Czytelny podpis Przewodniczącego ZN*